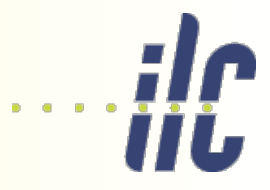

# SiD Software Status

### ECFA Linear Collider Workshop, 3 June 2016

- DD4HEP model status
- Reconstruction status
- ◆ To do list and plans

Aidan Robson Dan Protopopescu Bogdan Mishchenko

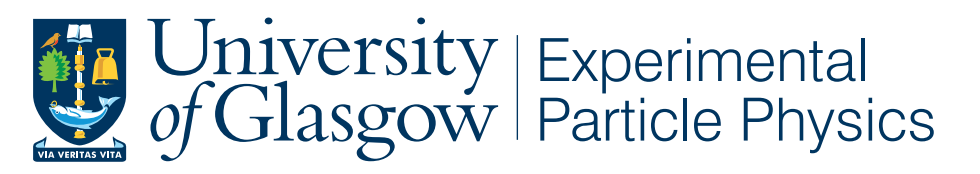

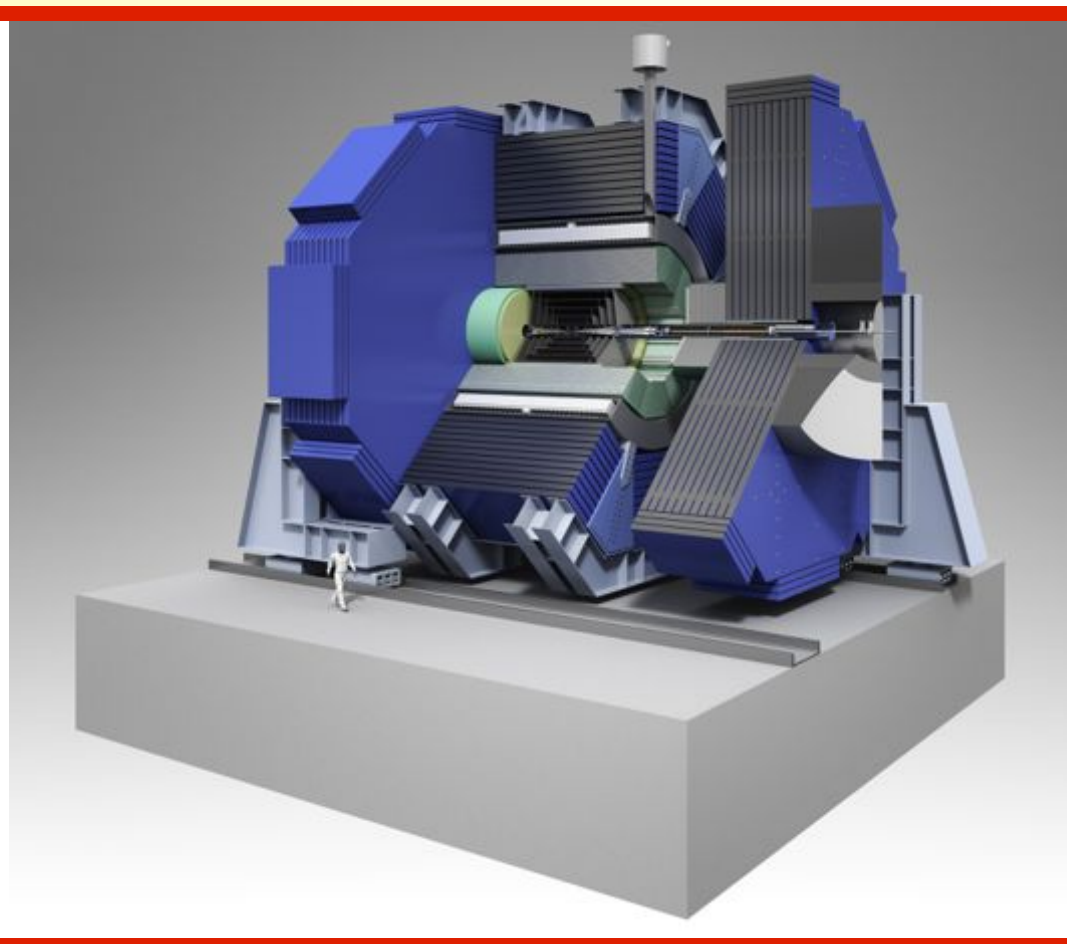

# **Existing model**

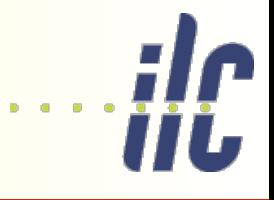

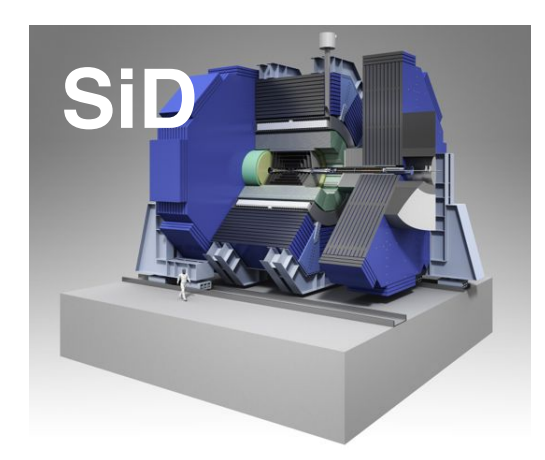

Detector geometry lcdd generated from xml

Detector simulation slic (GEANT4)

Reconstruction

org.lcsim & slicPandora

Event data model

LCIO

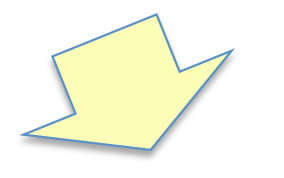

◆ SiD simulation and reconstruction developed by SLAC – large effort from Norman Graf, Jeremy McCormick and colleagues

◆ SLAC has reduced the available effort over several years; recently became zero

◆ Software chain can be run, but maintenance/development increasingly difficult

◆ At LCWS15, SiD decided to switch to DD4HEP to align with ILD/ CLICdp and profit from shared effort

◆ Frank Gaede made initial port of SiD 'LOI3' model to DD4HEP; further development in Glasgow DD4HEP chain

# DD4HEP framework

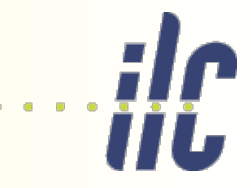

Single detector description

compact xml

-> interpreted by C++ 'driver' to create model for geant passed into ddsim, and reconstruction

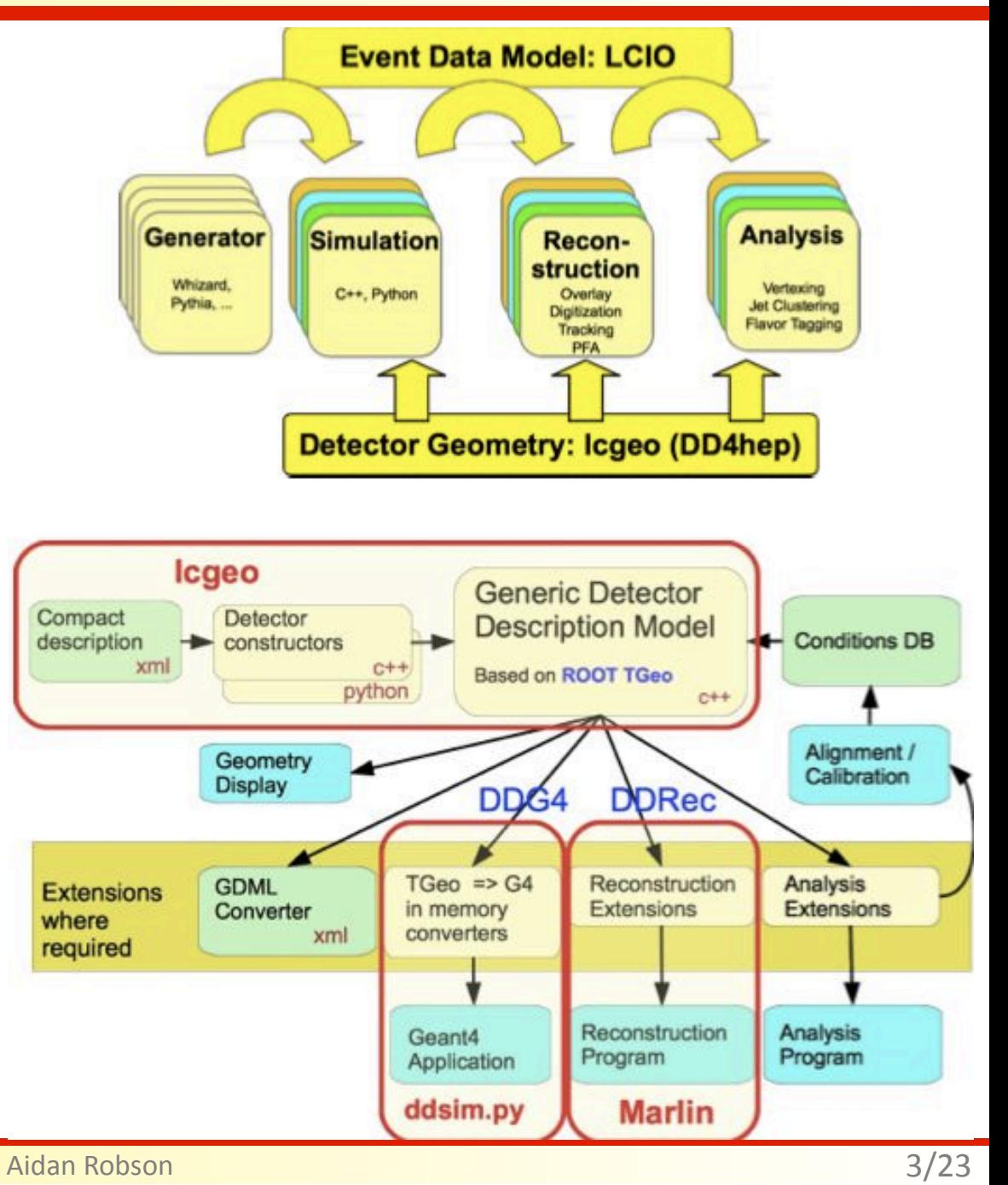

# What we have been doing...

### **Simulation**

- Updating xmls to latest naming and structure conventions e.g. allows model to be included in automatic tests (see Andre's DD4HEP talk)
- Updating dimensions to latest engineering drawing (ongoing) updates since original SiD concept ('LOI3')
- Moved readouts & plugins to the individual detector descriptions ensures modularity
- Verified visualisations
- Checked overlaps

Strategy: use generic DD4HEP drivers, put all SiD-specific parts in xml for now – makes sense while DD4HEP development still very active.

Detailed/custom drivers can come later if needed.

Slow but steady progress – e.g. last week realised muon endcap wasn't being simulated (typo in xml), now fixed.

# Tracker barrel

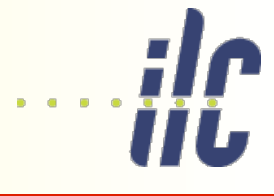

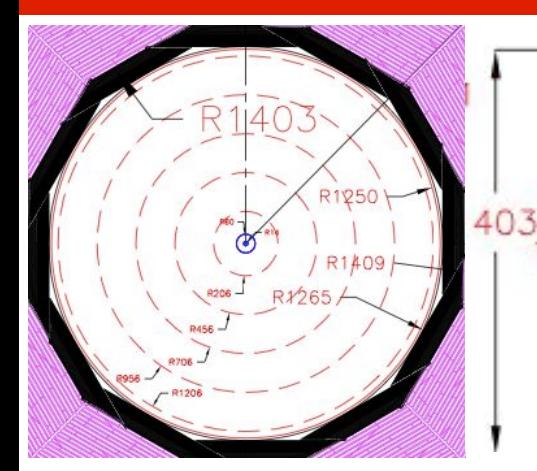

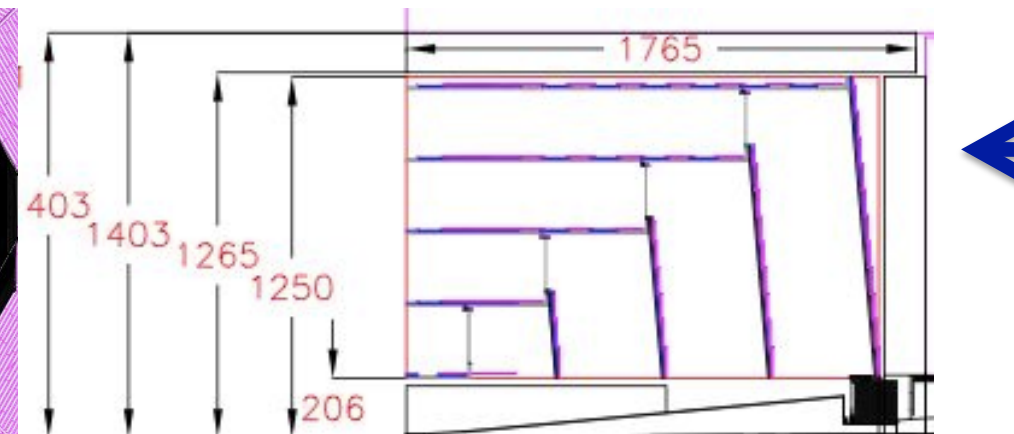

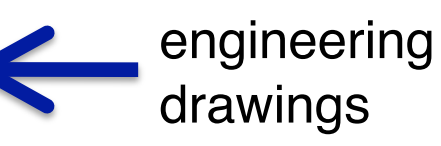

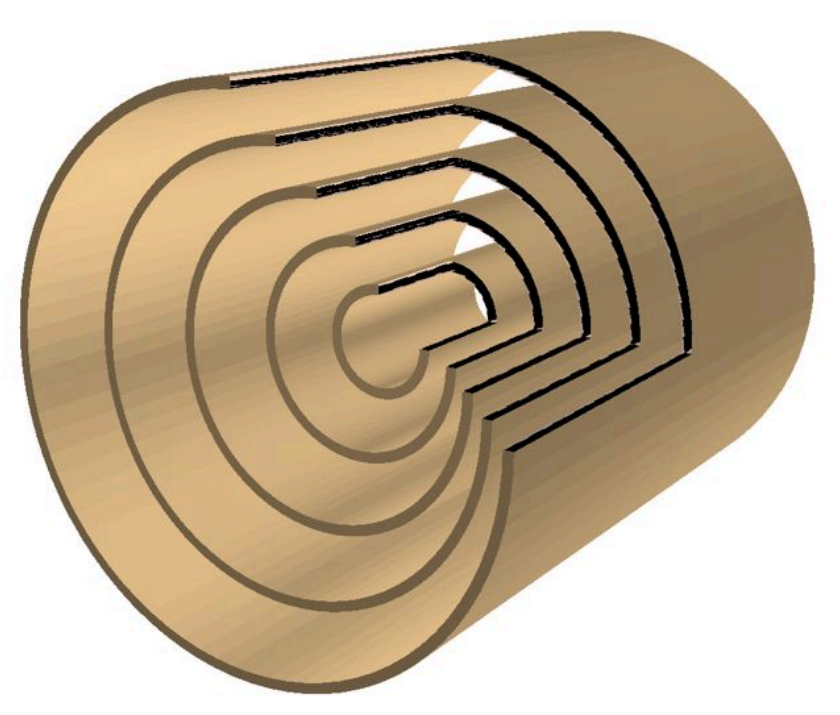

5 barrel layers; here showing detector envelopes

> module detail inside envelope

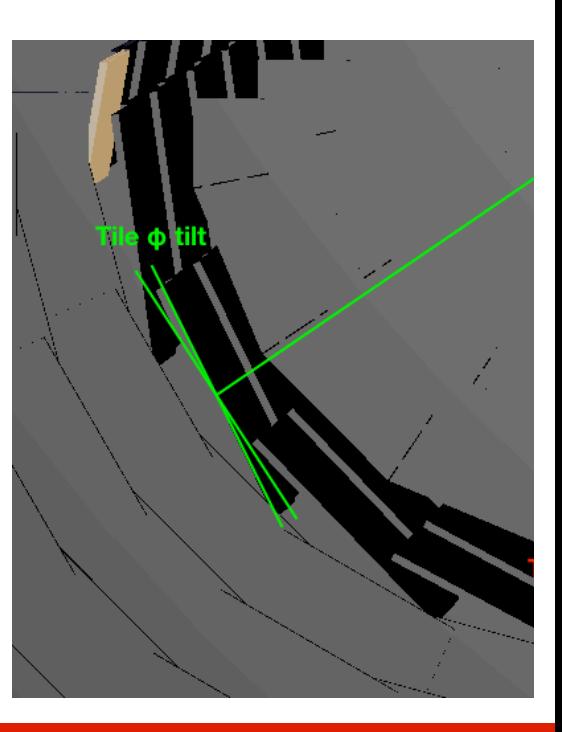

### Tracker barrel

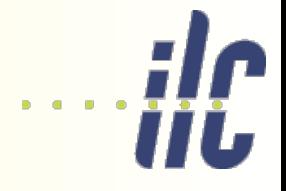

#### original ported xml – all dimensions hard-coded

```
<layer module="SiTrackerModule Layer1" id="1">
  \deltaarrel envelope inner r="215.075*mm" outer r="245.0*mm" z length="578 * 2*mm"/>
  srphi layout phi tilt="0.17506*rad" nphi="20" phi0="0.*rad" rc="216.355*mm + 5.0*mm" dr="0.0"/>
  \langle z^{\dagger} \text{ law} \rangle dr="4. \overline{0}*mm" z0="512. 128*mm" nz="13"/>
\langle/laver>
<layer module="SiTrackerModule Layer2" id="2">
  \deltaarrel envelope inner r="465.075*mm" outer r="501.0*mm" z length="749.8 * 2*mm"/>
  <rphi layout phi tilt="0.12217*rad" nphi="38" phi0="0.087*rad" rc="466.355*mm + 5.0*mm" dr="0.0"/>
  \langle z^{\dagger} \text{layout} \text{ dr} = 4.0 \text{ mm} \rangle z0="690.605*mm" nz="17"/>
\langle/laver>
<layer module="SiTrackerModule Layer3" id="3">
```
updated xml – as much as possible is computed from a small number of parameters

```
<constant name="SiTracker outer radius" value="1235.0*mm"/>
                                                                                                                             \Rightarrow allows
<constant name="SiTracker inner radius" value="206.00*mm"/>
                                                                                                                                   studies<constant name="SiTracker_zmax" value="1637.0*mm"/><!-- half-length -->
<constant name="SiTracker_EndcapLayers" value="4"/>
\frac{1}{2} (constant name="SiTracker BarrelLayers" value="SiTracker EndcapLayers + 1"/>
<layer module="SiTrackerModule Layer1" id="1">
 <1--barrel_envelope_inner_r="215.075*mm"_outer_r="245.0*mm]_z_length="578 * 2*mm"/-->
  <br />
<br />
<br />
<br />
<br />
<br />
<br />
<br />
<br />
<br />
<br />
<br />
<br />
<br />
<br />
<br />
<br />
<br />
<br />
<br />
<br />
<br />
<br />
<br />
<br />
<br />
<br />
<br />
<br />
<br />
<br />
<br /
60*mm) *2"/>
 krphi layout phi tilt="0.17506*rad" nphi="SiTrackerBarrel inner nphi" phi0="0.*rad" rc="SiTrackerBarrel inner rc" dr="0.0"/>
  <z layout dr="4.0*mm" z0="SiTrackerBarrel inner z0" nz="SiTrackerBarrel inner nz"/>
\langle/laver>
<layer module="SiTrackerModule Layer2" id="2">
 \langle1--barrel envelope inner r="465.075*mm" outer r="501.0*mm" z length="749.8 * 2*mm"/-->
 <br />
<br />
<br />
<br />
<br />
<br />
<br />
<br />
<br />
<br />
<br />
<br />
<br />
<br />
<br />
<br />
<br />
<br />
<br />
<br />
<br />
<br />
<br />
<br />
<br />
<br />
<br />
<br />
<br />
<br />
<br />
<br /
```
# Tracker barrel

e.g. very straightforward to alter number of layers:

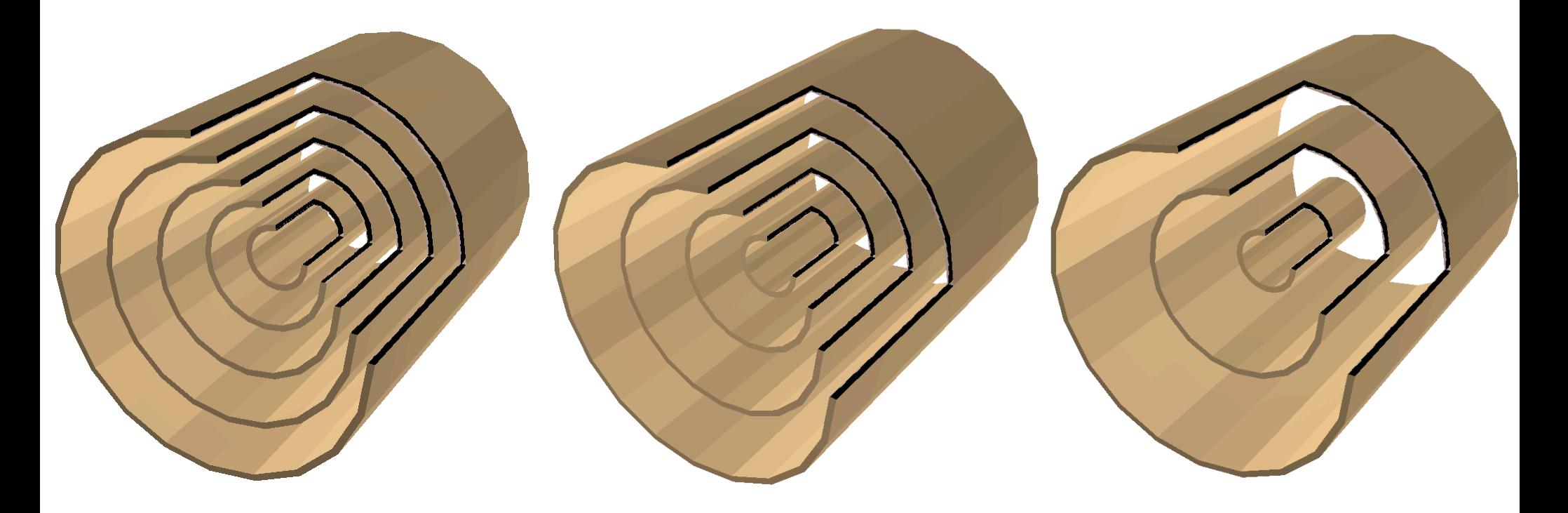

iii.

# Tracker endcaps

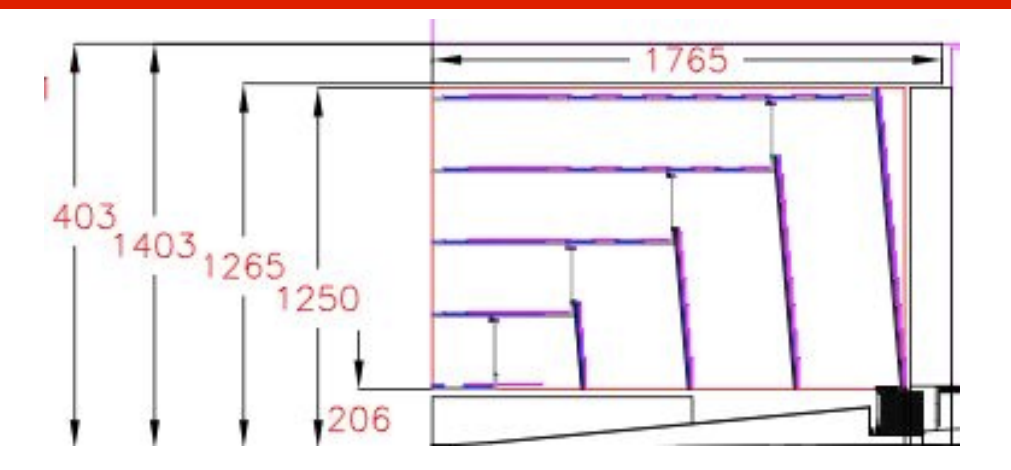

Similarly, endcap parameters now computed from barrel where possible

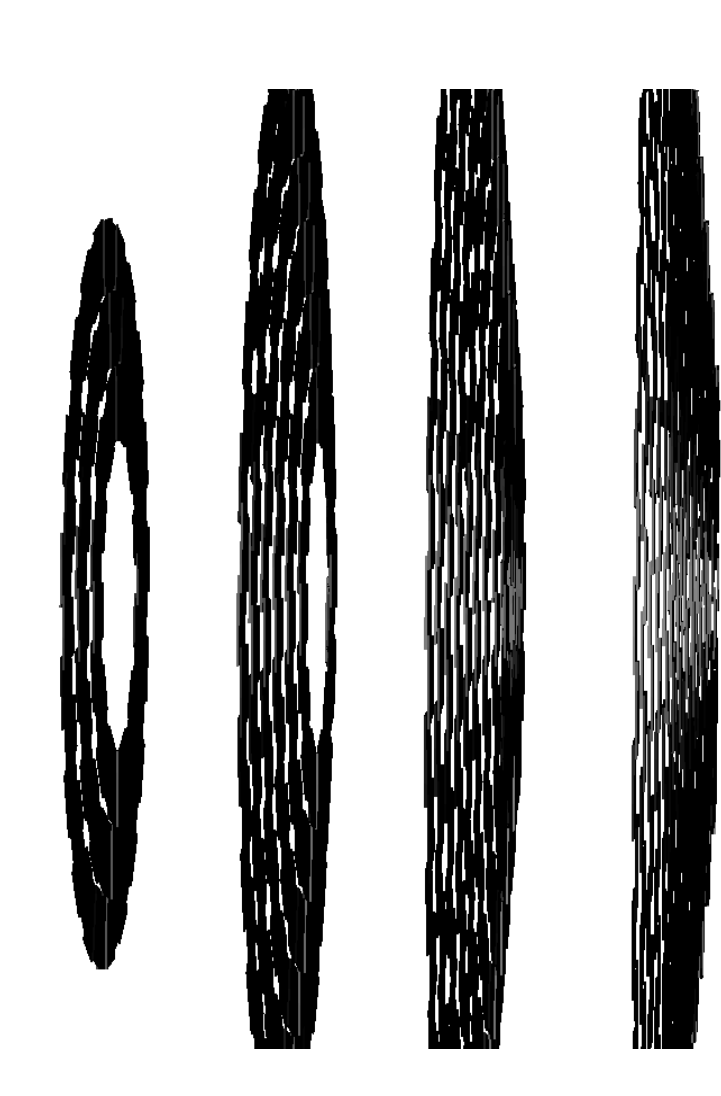

# Some tracker questions...

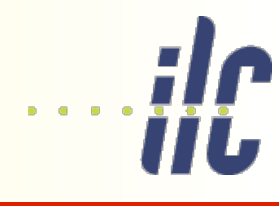

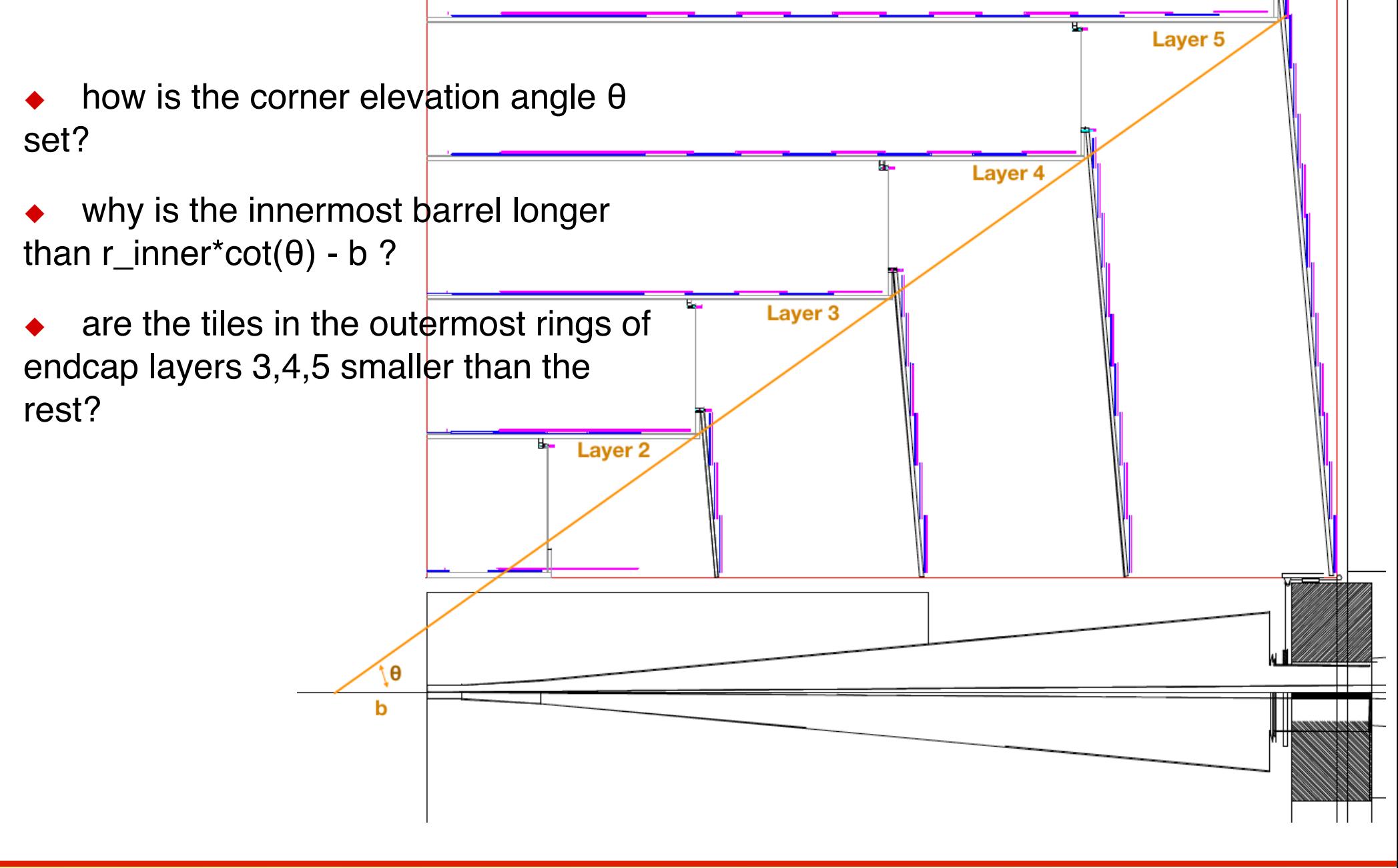

# Some tracker questions...

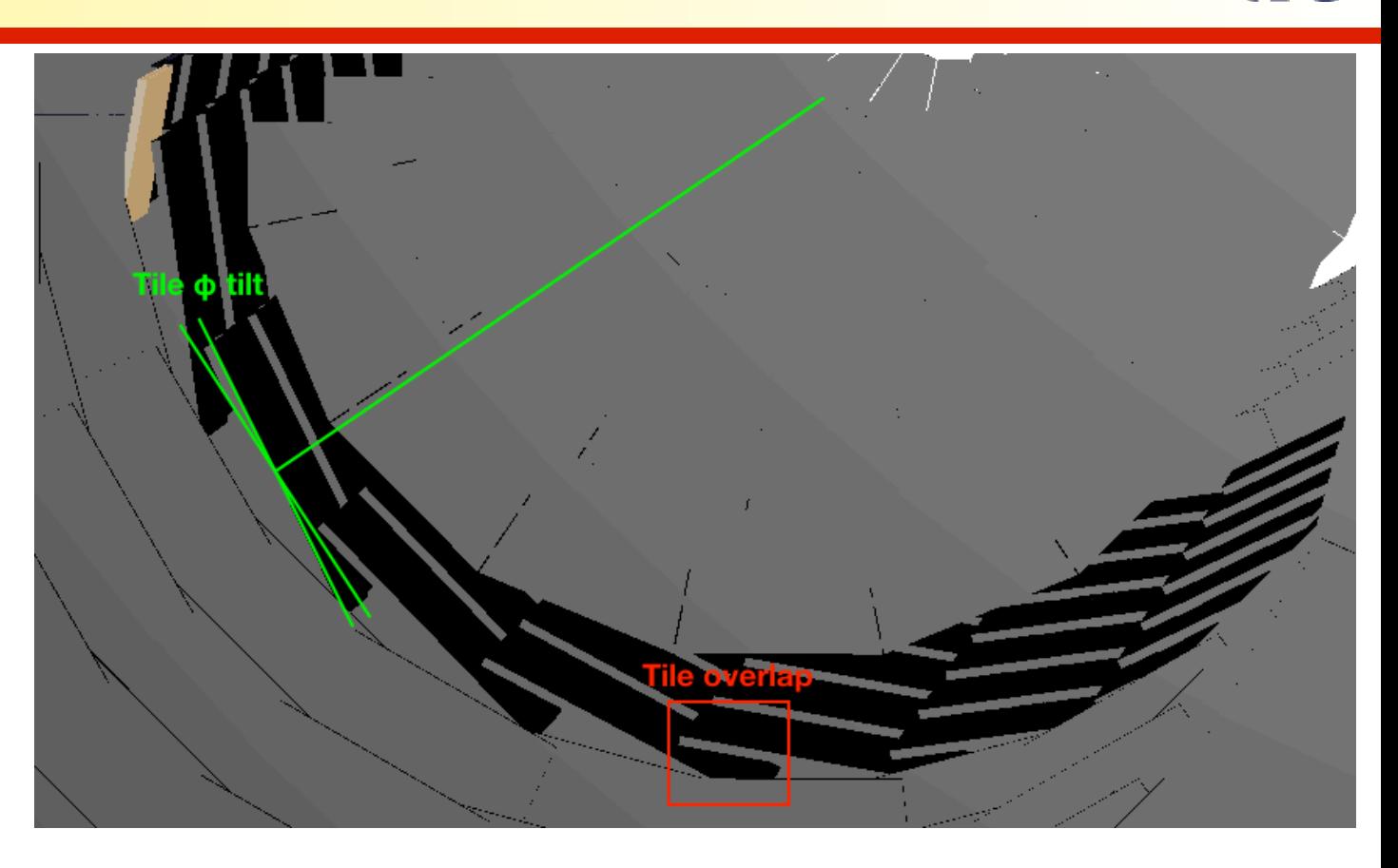

For calculating the number of modules along z and around the barrel circumference, we need to know "

- what is the tile (petal) module overlap (in mm)?
- how is the tile φ tilt calculated?

```
<laver module="SiTrackerModule_Laver2" id="2">
  <barrel_envelope inner_r="465.075*mm" outer_r="501.0*mm" z_length="749.8 * 2*mm"/>
  <rphi_layout phi_tilt="0.12217*rad" nphi="38" phi0="0.087*rad" rc="466.355*mm + 5.0*mm" dr="0.0"/>
  <z_layout dr="4.0*mm" z0="690.605*mm" nz="17"/>
</layer>
```
how are the barrel φ rotations set? What is the reason for these rotations?

 why are the thicknesses of the kapton and copper layers (components) increasing from Module1 through Module5, while all other module layers stay the same?

### Vertex

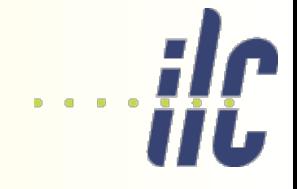

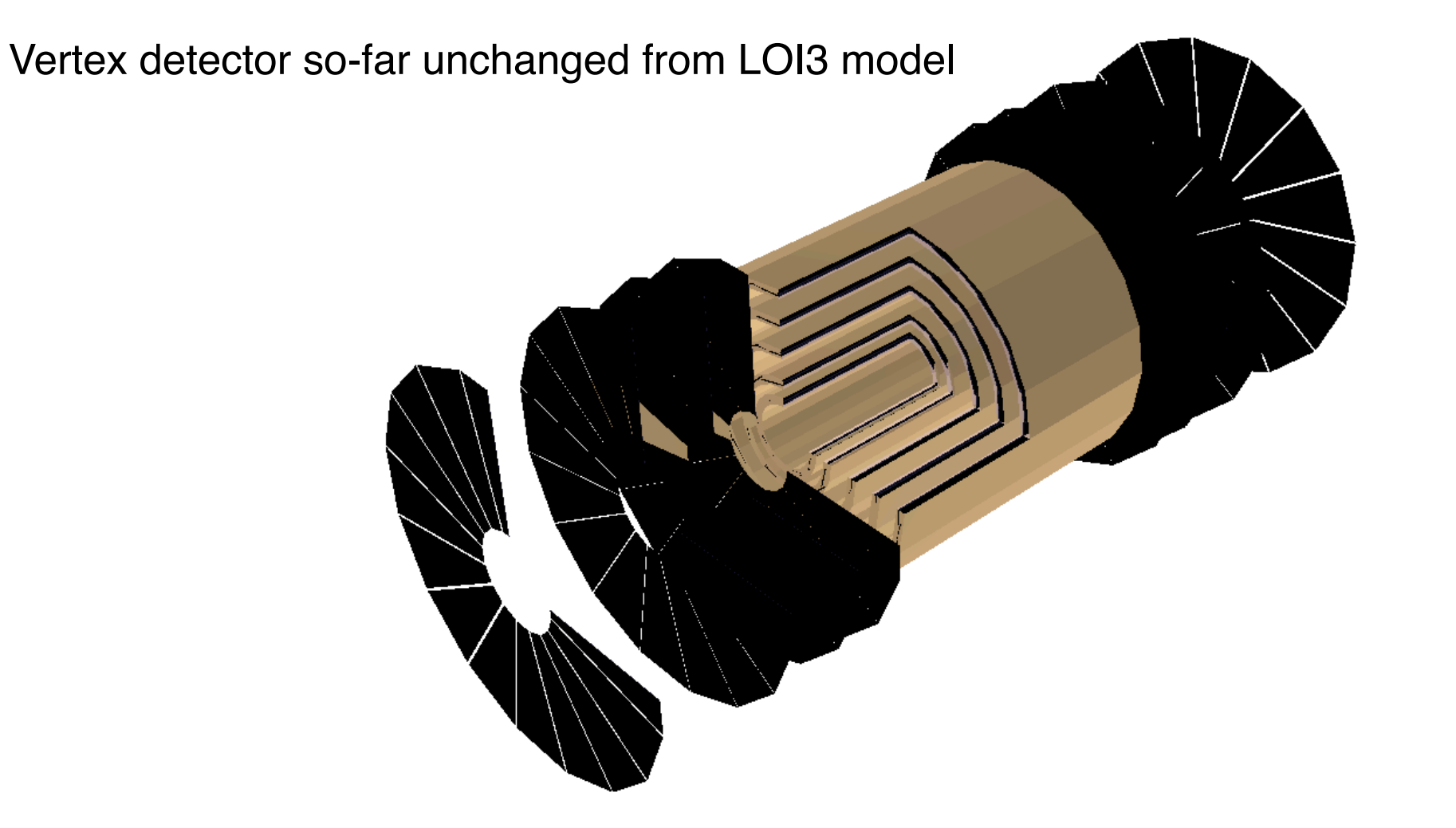

# ECAL / HCAL

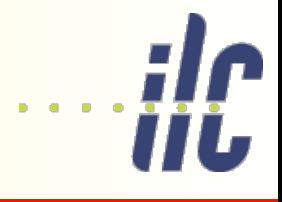

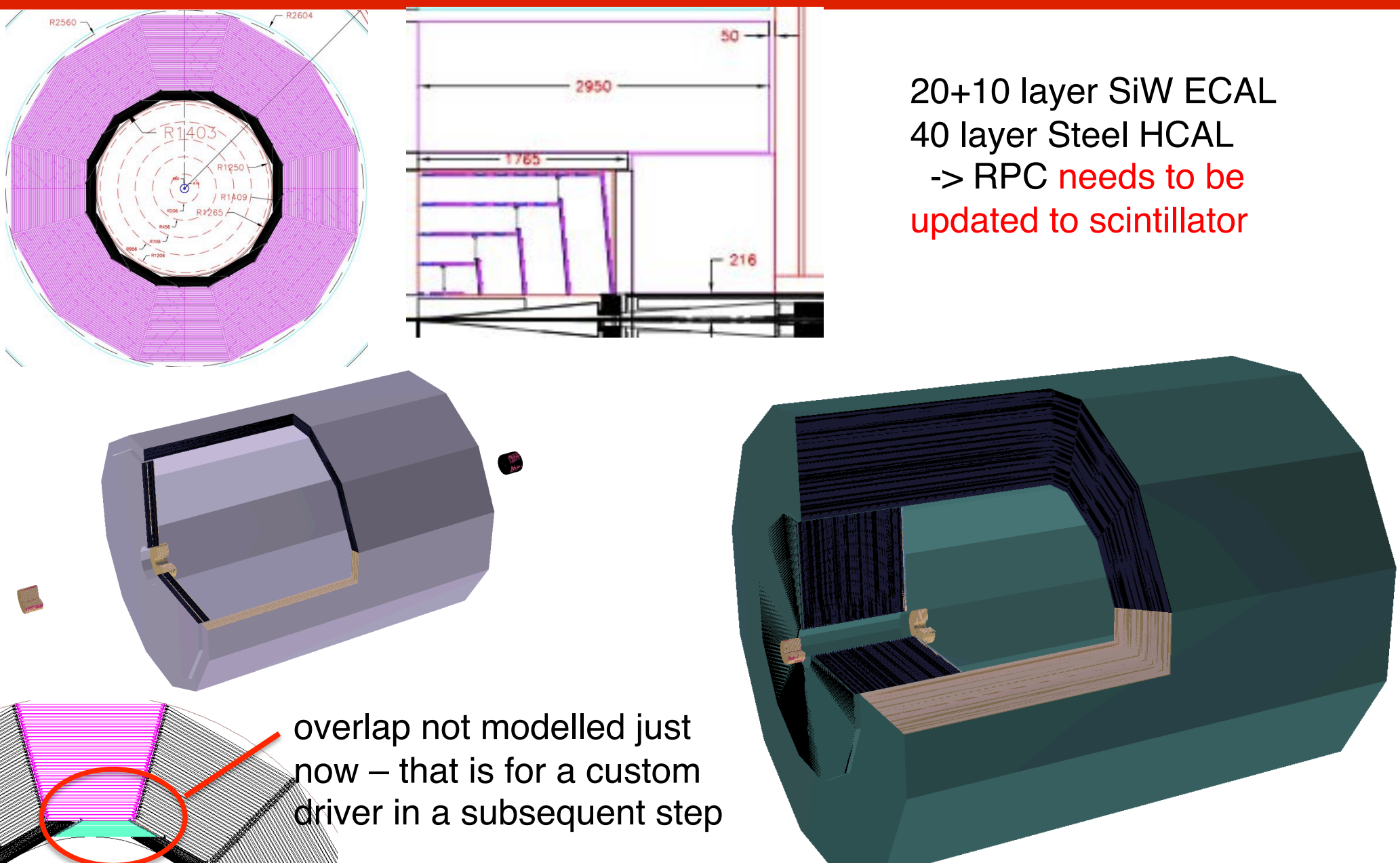

# Muon

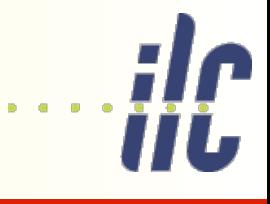

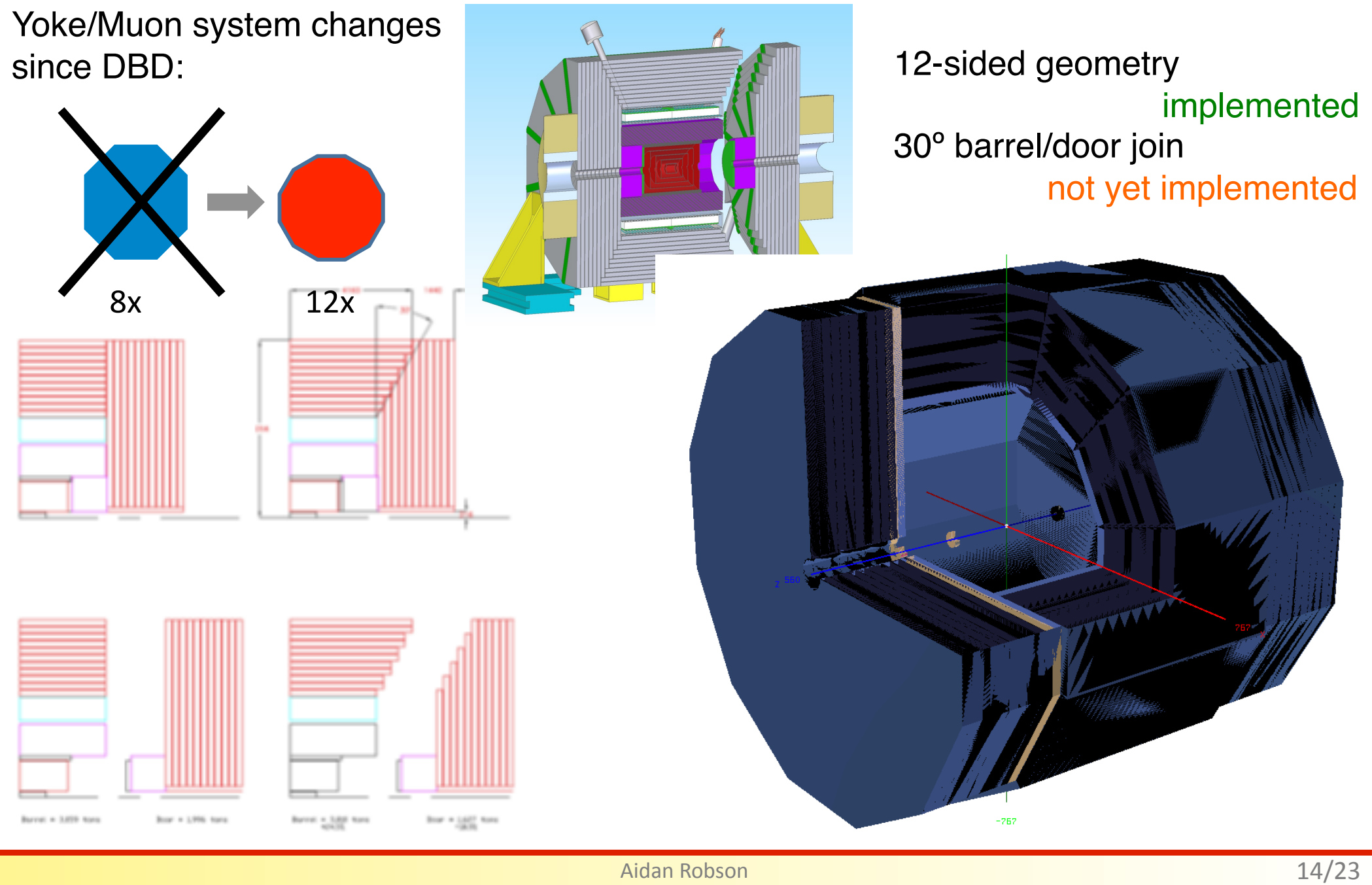

# Driver summary

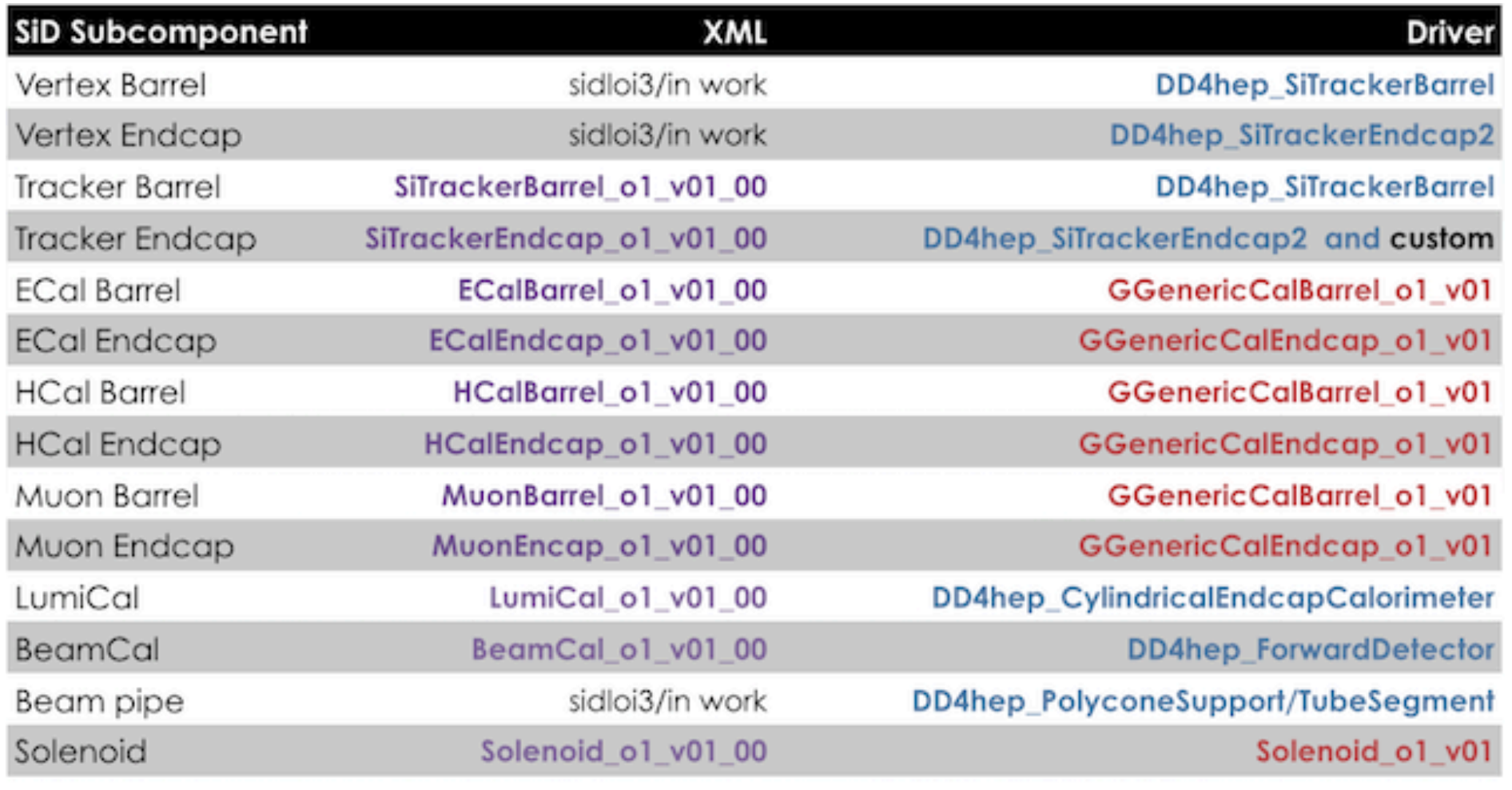

■ slig port, ■ updated XML, ■ DD4hep generic drivers, ■ Generic ILD/CLIC/SiD drivers that include Pandora extensions

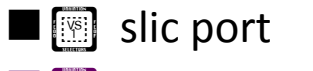

■ **■** updated XML

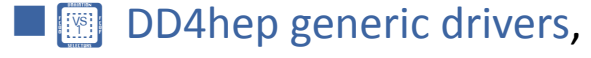

■ **8** Generic ILD/CLIC/SiD drivers

that include Pandora extensions

# Digi/Reco

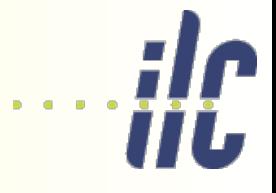

- ◆ Using DDPlanarDigiProcessor working
- ◆ Using TruthTrackFinder for now working. – intending to switch to CLIC-style tracking (great to see it converging)
- Using DDCaloDigi, DDSimpleMuonDigi
	- no longer crashing, but not behaving as expected current work
- Will use DDMarlinPFAProcessor – need to write appropriate DDTrackCreator
- After whole chain is working, will need to go back and carefully set digitizers resolution settings, check realistic
	- Then a large list: pandora calibration vertex-finding flavour-tagging pileup/overlay

…

New Glasgow full-time research masters student (Bogdan) starting to prepare benchmarking code

# **SiTrack**

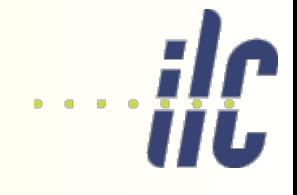

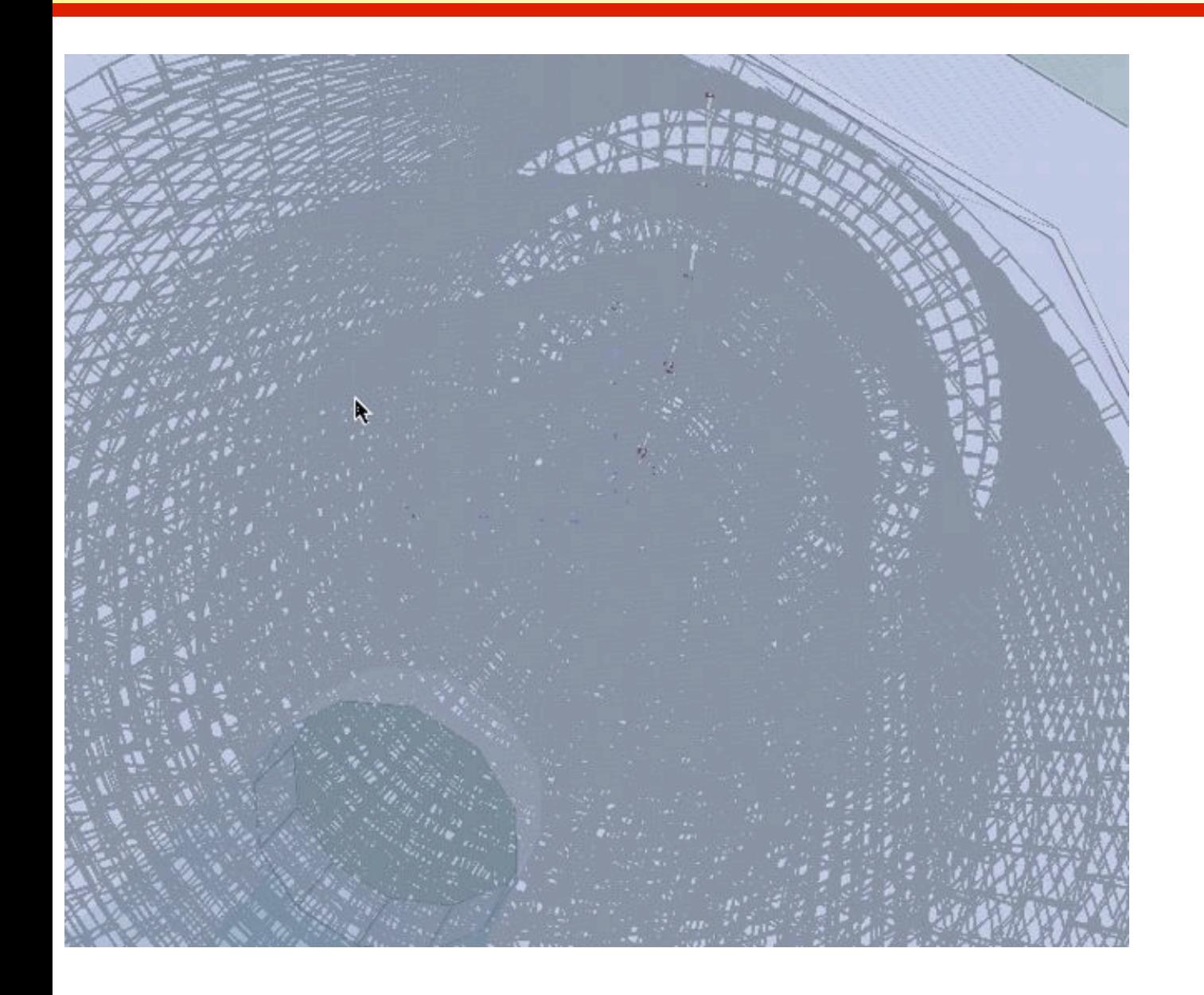

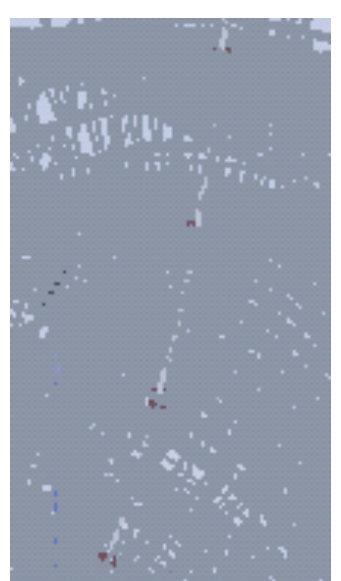

# **Tracking**

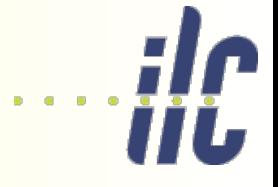

See Frank Gaede's tracking talk from Tuesday s/w session

### **IMarlinTrk - LC Tracking Tools**

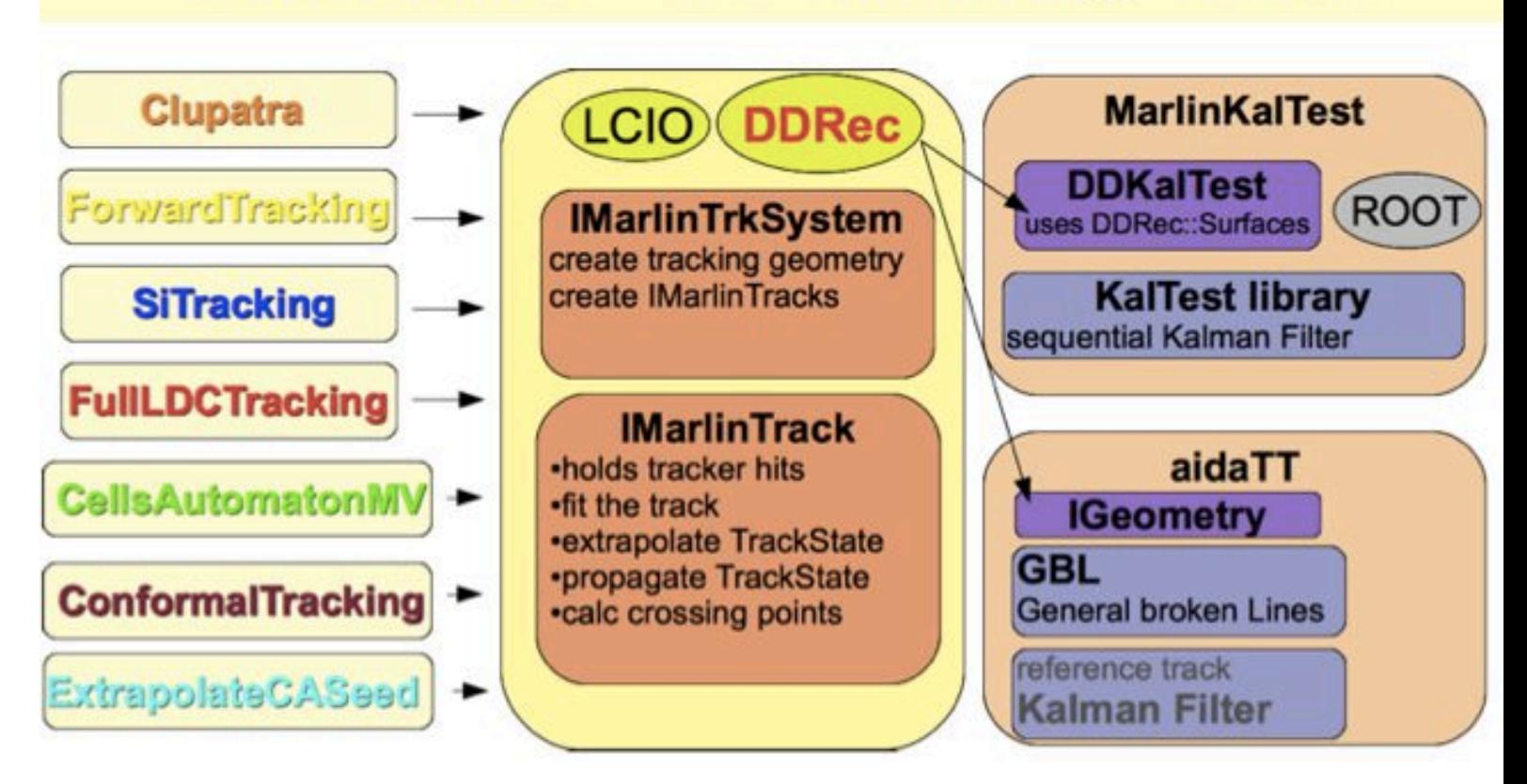

First look by ILD is very encouraging

# **Tracking**

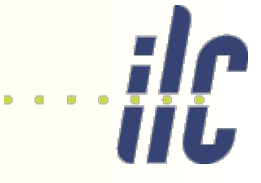

### Tracking à la ILD - the barrel See Daniel Hynds' tracking talk from Tuesday s/w session

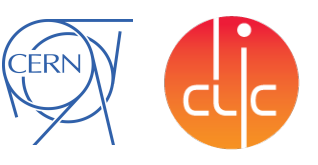

- **EXECUTE:** For tracks passing through the barrel region of the vertex detector, reconstruction is a combination of mini-vector generation, cellular automaton and track extrapolation
	- Mini vectors are created connecting two hits in neighbouring vertex barrel layers (taking advantage of the double-layer modules)
	- □ Cellular automaton is used to produce tracks from these mini vectors
	- $\Box$  These tracks are extrapolated into the tracker barrels and endcaps, with additional hits added to the track
- Recent speed improvements in the extrapolation tool

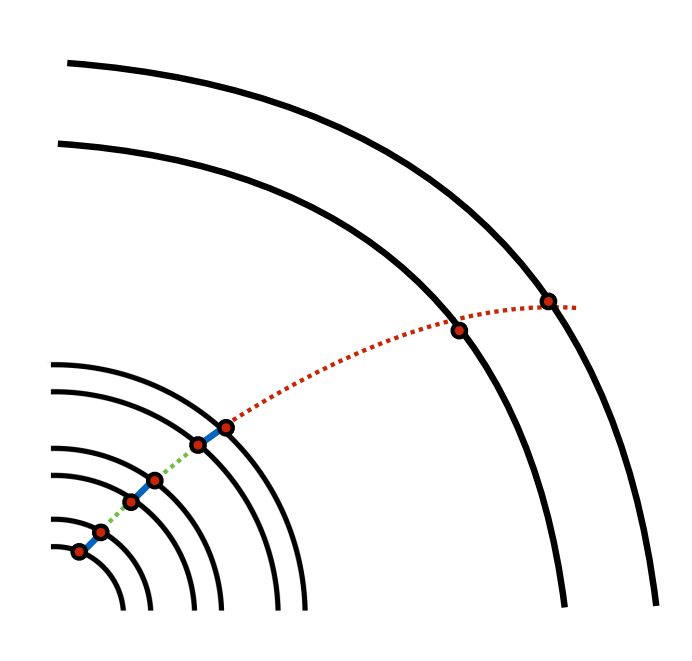

# **Tracking**

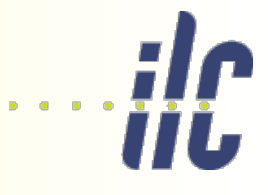

### Tracking à la ILD - the forward direction See Daniel Hynds' tracking talk from Tuesday s/w session

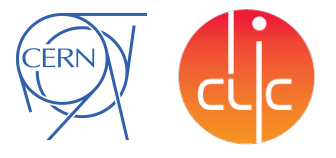

- **EXT** For tracks passing through the vertex endcap, reconstruction is performed using a pure cellular automaton
	- $\Box$  Based on the ILD forward tracking code, using hits from vertex + tracker endcaps
	- $\Box$  Geometry-determined sectors defined in order to reduce combinatorics, take region of Δφ, Δθ
		- **IDOOK** for connections between neighbouring sectors
		- Take care of number of layers, neighbour search distance etc.

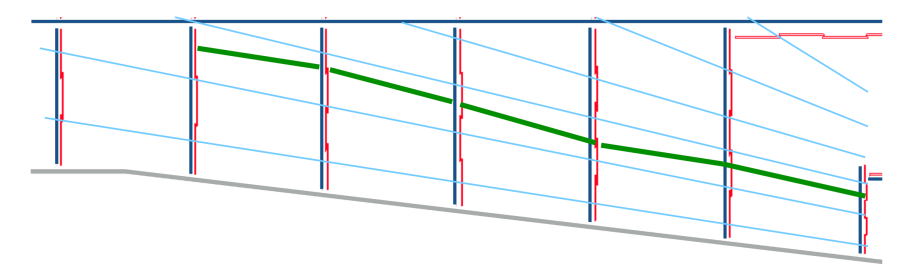

- **E** Searches then made for cloned tracks
	- $\Box$  Track can be reconstructed both in the barrel and as a forward track check for common hits
	- □ Track combination to be improved: try to use common code from ILD
	- □ So far used simple track merging with removal of the clone tracks

### Additional conformal mapping approach being developed

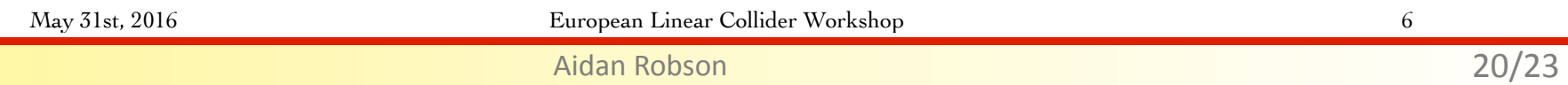

6

# How-to

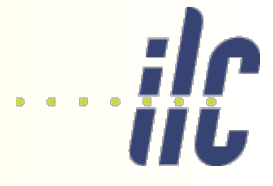

### No more installing of ilcsoft locally – everyone using cvmfs (your local sysadmin may need to install/mount it on your machine(s) )

source /cvmfs/ilc.desy.de/sw/x86\_64\_gcc48\_sl6/v01-17-09/init\_ilcsoft.sh source /cvmfs/sft.cern.ch/lcg/releases/gcc/4.8.4/x86\_64-slc6/setup.sh export LCGRELEASES=/cvmfs/sft.cern.ch/lcg/releases/LCG\_84 export PYTHONDIR=/cvmfs/sft.cern.ch/lcg/releases/LCG\_84/Python/2.7.10/x86\_64-slc6-gcc48-opt export PATH=/cvmfs/sft.cern.ch/lcg/releases/LCG\_84/Python/2.7.10/x86\_64-slc6-gcc48-opt/bin:\$PATH export LD\_LIBRARY\_PATH=\$PYTHONDIR/lib:\$LD\_LIBRARY\_PATH export PYTOOLSDIR=/cvmfs/sft.cern.ch/lcg/releases/LCG\_84/pytools/1.9\_python2.7/x86\_64-slc6-gcc48-opt export PYTHONPATH=/cvmfs/sft.cern.ch/lcg/releases/LCG\_84/pytools/1.9\_python2.7/x86\_64-slc6-gcc48-opt/lib/python2.7/site-packages: \$PYTHONPATH export PATH=\$PYTOOLSDIR/bin:\$PATH

ddsim --compactFile=SiD/compact/SiD\_o1\_v01/SiD\_o1\_v01.xml --runType=batch --inputFile mcparticles.slcio -N=1 --outputFile=testSiD\_o1\_v01.slcio

Marlin SiDReconstruction.xml

Straightforward to switch to local version of packages that you are developing (need to add instructions to wiki)

### How-to

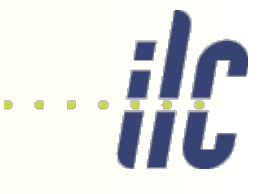

### https://twiki.ppe.gla.ac.uk/bin/view/LinearCollider/GlaSiD

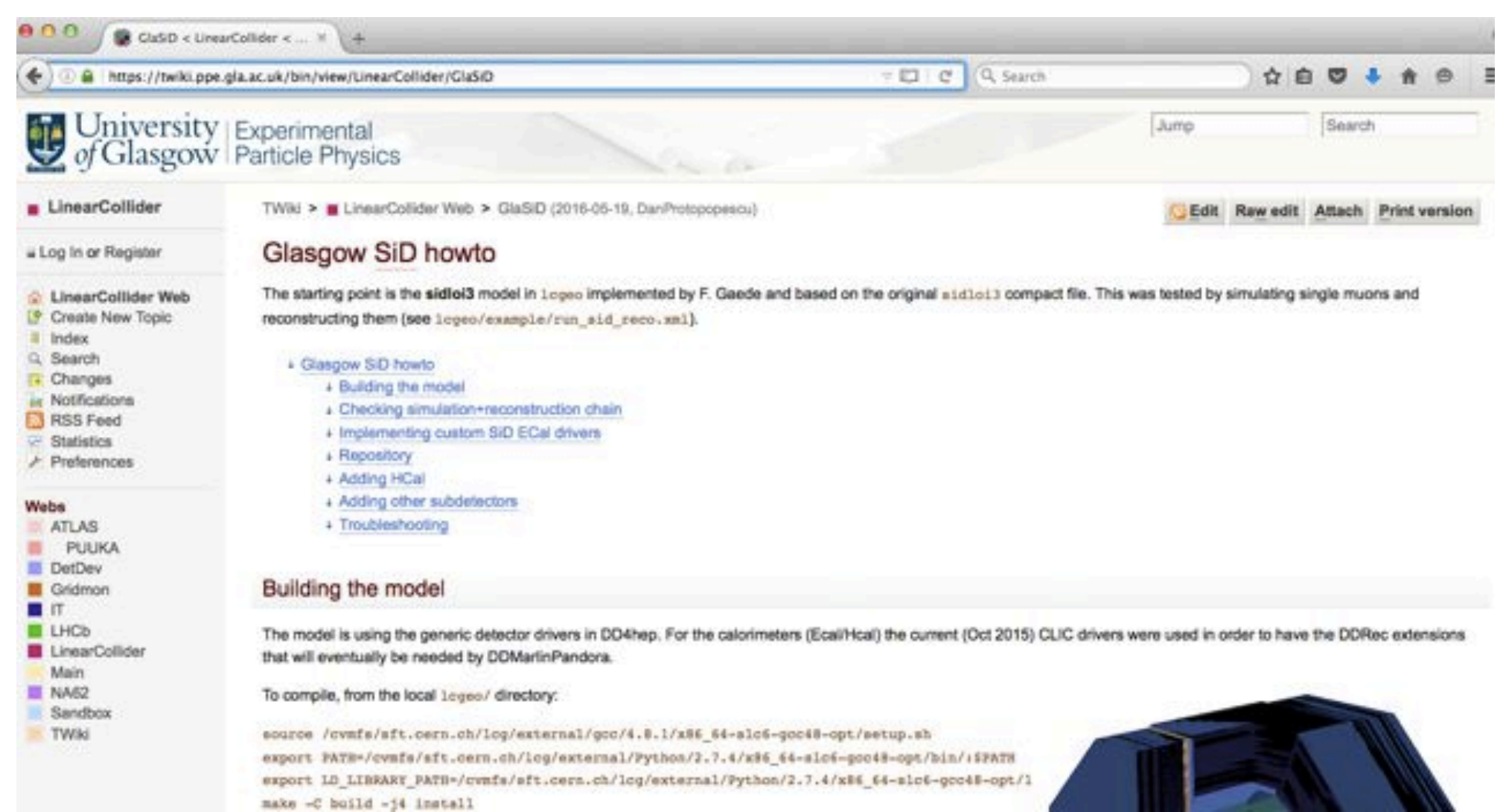

### (Let us check/update before you rush off to try it…)

#### Aidan Robson 22/23

# To do / plans

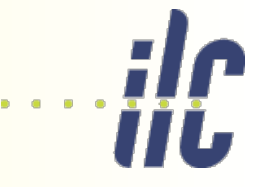

*This is where I hoped to be by this workshop ; bit delayed*

*Top priority: (for AR to do)* Digitization – get working CaloDigi, MuonDigi (top) Particle flow – write DDTrackCreator and get working DDMarlinPFAProcessor (top) Commit all to repository, update wiki instructions and release (top)

### *Following:*

#### *Model*

Tracker questions (medium) Look at supports (medium) Switch HCAL to scintillator (high) Change to 30º barrel/end angle (low) ECAL overlapping trapezoids (low)

### *Digitization*

Check resolution parameters etc (high) Use Daniel Jeans new CaloDigi (?high) Implement hexagonal readout (medium/low)

#### *Particle flow*

Do pandora calibration (high)

*Tracking* implement CLIC tracking (high)

#### *High-level tool implementation*

vertex-finding (high) flavour-tagging (high) – consider what samples needed

### *Production*

pile-up / overlay liaise with ILCdirac to run on grid and use same stdhep files as ILD

### *–> performance plots a la DBD*